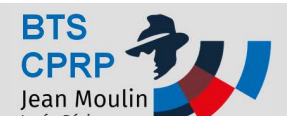

## **COLLIER DE DIRECTION**

## Présentation du système

Le lycée Jean Moulin de Béziers participe depuis quelques année à la compétition automobile annuelle mondiale organisée par la compagnie pétrolière SHELL dont le but est de parcourir la plus longue distance avec un litre de carburant.

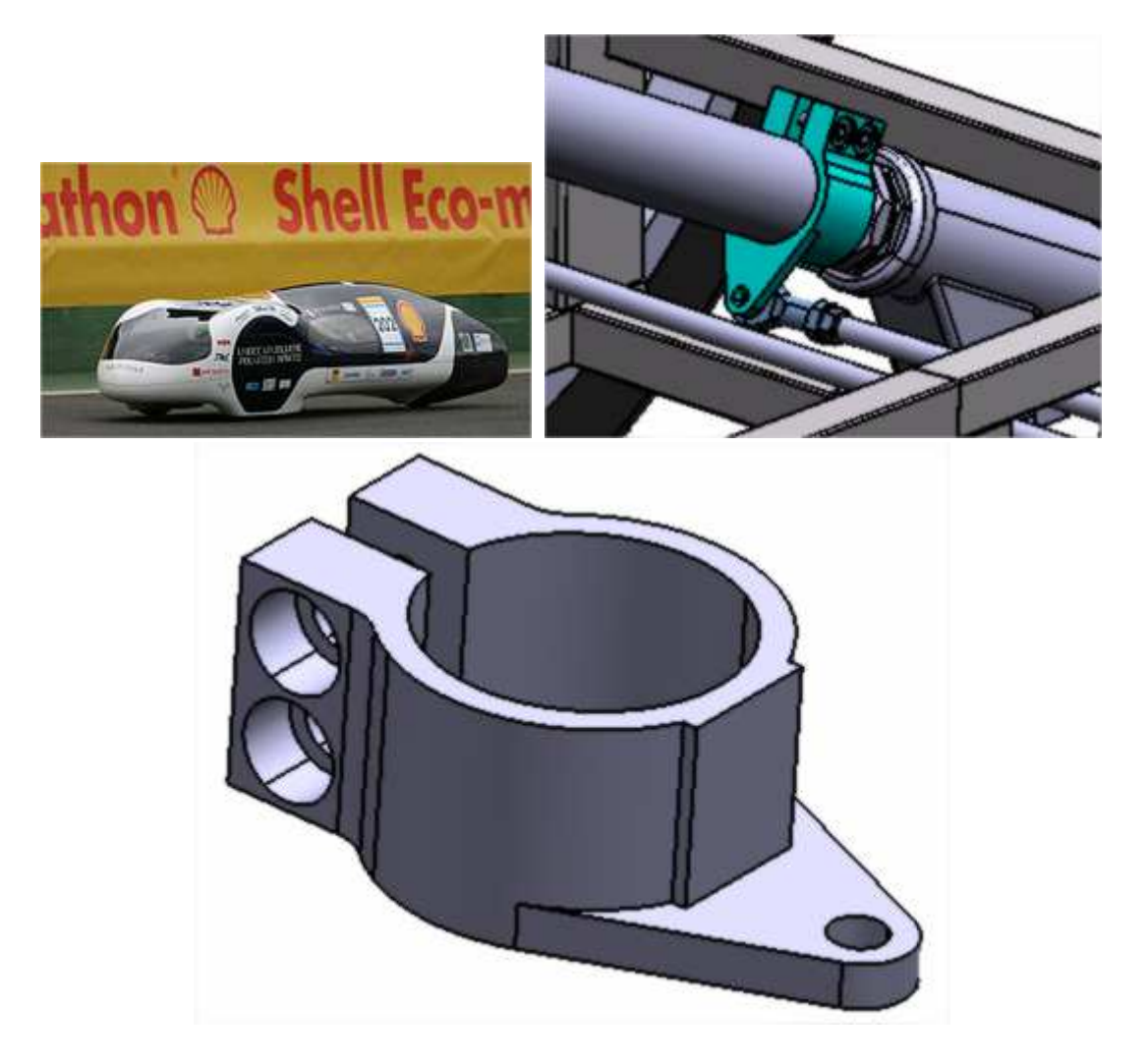

**L'objectif de cette étude est de préparer un dossier permettant de comparer la réalisation de la pièce sur CUV 4 axes ou CUH** 

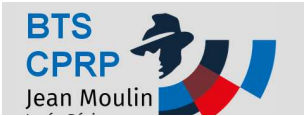

#### **Série :**

5 pièces par mois renouvelable 3 fois

#### **Matériau :**

Alliage d'aluminium : Matière AW-AIZn5,5MgCu (EN-AW-2017A)

#### **Documents :**

- $\checkmark$  Dessins de définitions
- Fichiers SOLIDWORKS

#### **Logiciels :**

- $\times$  SOLIDWORKS
- $\checkmark$  SOLIDCAM

#### **Utilitaire:**

 $\checkmark$  docfab-V1.0c.swp

## **Activité 1a**

## **Avant-Projet d'Etude de Fabrication (APEF) sur CUH 4 axes**

#### **Dans cette partie on envisage une réalisation à l'aide d'un CUH Rosilio C1065.**

**Il est proposé de réaliser la pièce en 2 phases phases :** 

- Phase 10 : prise de pièce à l'aide d'un talon ; réalisation d'un maximum des surfaces de la pièce
- Phase 20 : retrait du talon

#### **Brut : Plat 40x50x80**

### **Travail demandé**

#### **Etudier et proposer un APEF**

- Produire dans SOLIDWORKS un assemblage composé des corps de pièces pour chacune des phases d'usinages.
- Représenter en rose les surfaces usinées dans la pièce de chaque phase.
- Rédiger l'avant-projet d'étude de fabrication à partir de l'utilitaire : docfab-V1.0c.swp. Donner le nom des phases et des machines employées Représenter une image 3 3D avec les surfaces usinées dans la phase en couleur.

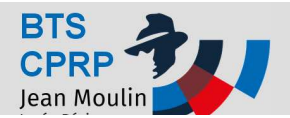

# **Activité 1b**

## **Avant-Projet d'Etude de Fabrication (APEF) sur CUV 4 axes**

### **Dans cette partie on envisage une réalisation à l'aide d'un CUV équipé d'un axe A avec mandrin à serrage par trois mors concentrique concentriques : HAAS VF1.**

**Il est proposé de réaliser la pièce en 1 phase :** 

• Phase 10 : prise de pièce dans le mandrin ; réalisation de toutes les surfaces de la pièce

#### **Brut : cylindre Ø50 L 110mm**

### **Travail demandé**

#### **Etudier et proposer un APEF**

- Définir les dimensions du brut (parallélépipédique)
- Produire dans SOLIDWORKS SOLIDWORKS un assemblage composé des corps de pièces pour chacune des phases d'usinages.
- Représenter en rose les surfaces usinées dans la pièce de chaque phase.
- Rédiger l'avant-projet d'étude de fabrication à partir de l'utilitaire : docfab-V1.0c.swp. Donner le nom des phases et des machines employées Représenter une image 3D avec les surfaces usinées dans la phase en couleur. Etude d'APEF N°1<br>
Fravaux<br>
Activité 1b<br>
anti-Projet d'Etude de Fabrication (APEF) sur CUV 4 axes<br>
ie on envisege une réalisation à l'aide d'un CUV équipé d'un axe A avec mandrin à<br>
fa mors concentriques: *HAAS VF1.*<br>
fa ré

## **Activité 2**

## **Evaluation du coût du brut**

A partir des éléments suivant :

- Coût matière : 13 €/kg
- Masse volumique de l'alliage 2017a = 2.8 kg/dm<sup>3</sup>

#### **Evaluer le coût matière pour une pièce pour un des APEF proposés (1a ou 1b)**

## **Activité 3**

## **Préparer la mise en production**

### **Travail demandé**

### Elaborer le contrat de phase détaillé de la phase 10 pour un des APEF proposés (1a ou **1b)**

- Croquis de phase (surfaces usinées, mise en position, axes...)
- Cotation détaillée de la phase
- Désignation des opérations d'usinage
- Outils employés
- Conditions de coupes à déterminer grâce à l'utilitaire Excel

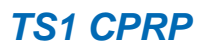

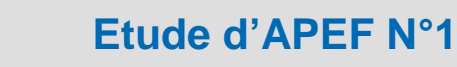

# **Activité 4**

## **Définir le processus détaillé (FAO (FAO)**

#### Produire et simuler le ou les séquences d'usinages pour un des APEF proposés (1a ou **1b)**

• Dans SOLIDCAM, élaborer les processus d'usinages pour chacune des phases CN et générer les codes CN.

# **Activité 5**

## **Evaluation du coût d'une pièce**

A partir des éléments suivant :

- Taux horaire CUV 4 axes :  $60 \text{ } \in$ /h
- Taux horaire CUH : 70 €/h
- Coût débit :  $1.5 \in$

Après avoir évaluer grâce à la simulation de SolidCAM le temps d'usinage pour le cas 1a ou 1b, et évaluer le temps de montage et démontage des pièces pour chaque phase phase :

#### **Evaluer le coût de réalisation de chaque pièce pièce. En déduire le coût unitaire de la pièce en ajoutant le coût du brut.**